# НИЛ техники эксперимента

# КРАТКИЕ МЕТОДИЧЕСКИЕ УКАЗАНИЯ ПО КУРСУ "ЭЛЕКТРОТЕХНИКА"

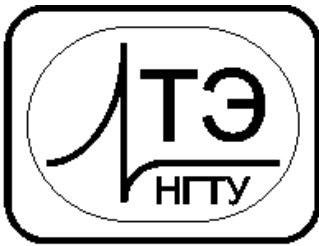

www.opprib.ru e-mail: info@opprib.ru

# **030201. Элементы электрических цепей синусоидального тока**

**Цель работы:** Ознакомиться с основными элементами электрических цепей синусоидального тока. Освоить методы электрических измерений в цепях синусоидального тока. **Требуемое оборудование**

# Модульный учебный комплекс МУК-ЭТ2 Приборы*:*

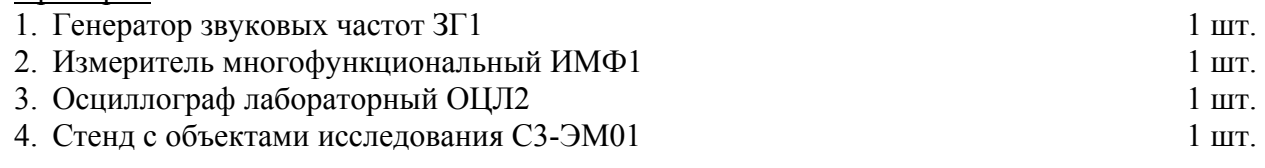

## *Краткое теоретическое введение*

В лабораторной работе исследуются линейные электрические цепи с гармоническими источниками, в которых ЭДС, напряжения и токи изменяются по синусоидальному закону и имеют одинаковую частоту.

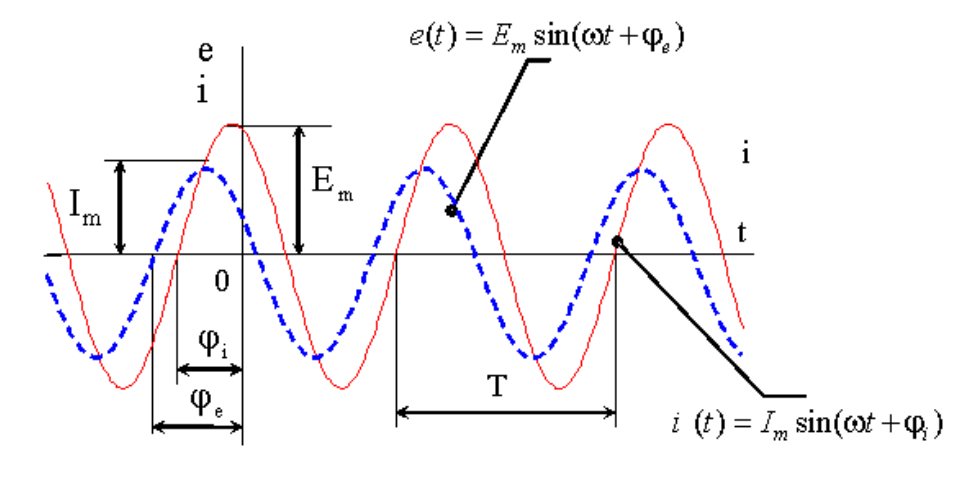

Рис. 1

На рис. 1 показаны графики гармонических сигналов (ЭДС и тока)

$$
e(t) = E_m \sin(\omega t + \varphi_e) \quad \text{if} \quad i(t) = I_m \sin(\omega t + \varphi_i),
$$

где  $E_m$  и  $I_m$  - амплитудные или максимальные значения;  $\omega = 2\pi f$  - угловая частота сигнала;  $f = 1/T$  - частота сигнала; Т – период колебания;  $\varphi_{\rm e}$  и  $\varphi_{\rm i}$  - начальные фазы гармонических колебаний.

Одной из основных характеристик гармонических сигналов является их действующие значения

$$
E = E_m / \sqrt{2} , \qquad U = U_m / \sqrt{2} \quad \text{M} \qquad I = I_m / \sqrt{2} .
$$

В электрической цепи кроме источников содержатся такие элементы, как резисторы, конденсаторы, катушки индуктивности, катушки взаимной индуктивности. Такие элементы цепи называются пассивными и для расчета представляются схемами замещения. Каждая схема замещения должна отражать основные электромагнитные процессы, протекающие в конкретном элементе.

#### *Резистор*

В резистивном элементе с сопротивлением R электромагнитная энергия преобразуется в тепло. Мгновенная мощность, с которой происходит преобразование энергии, определяется соотношением:  $p(t) = i^2 R$ . Резистивные (или их ещё называют активные) сопротивления вводятся в схемы замещения также для учета необратимого преобразования электромагнитной энергии в другие виды (например, механическую, энергию излучения и т. п.).

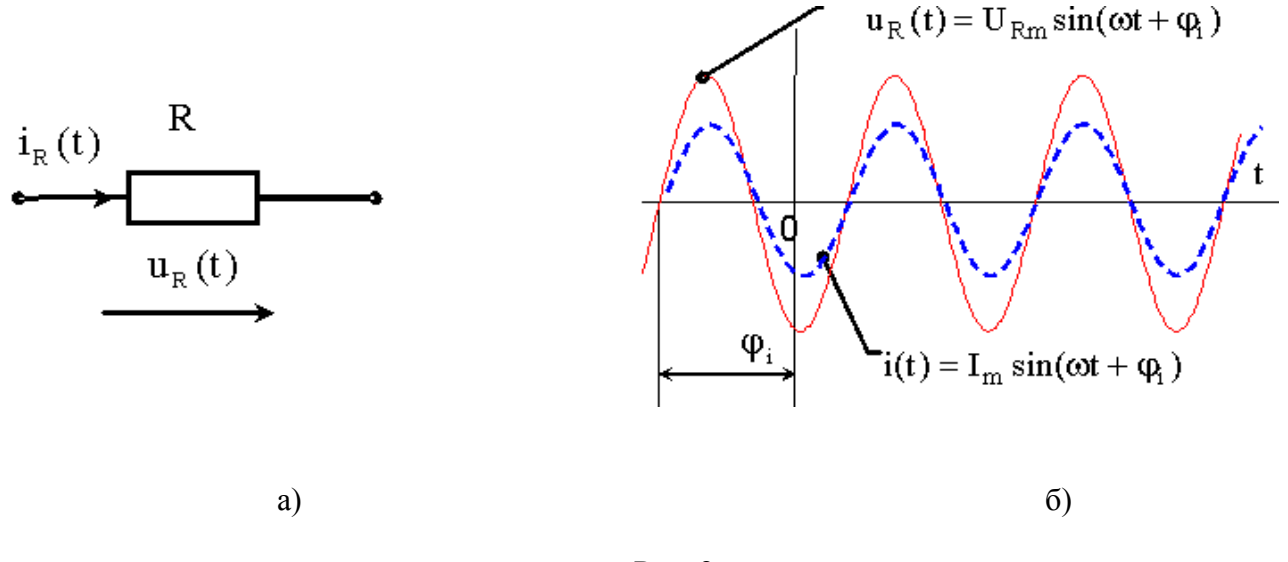

Рис. 2

В резистивном элементе (рис. 2,а) напряжение связано с током законом Ома:  $u_p(t) = Ri_p(t)$ . Если ток в резисторе  $i(t) = I_m \sin(\omega t + \varphi_i)$ , то и напряжение  $u_R(t) = R \cdot I_m \sin(\omega t + \varphi_i)$  имеет синусоидальную форму и такую же фазу, что и ток в резисторе. Говорят, что ток и напряжение совпадают по фазе (рис. 2,б).

#### *Катушка индуктивности*

Если через катушку индуктивности (рис. 3,а) пропустить переменный синусоидальный ток  $i(t) = I_m \sin(\omega t + \varphi_i)$ , то он создаст переменный магнитный поток, пронизывающий витки катушки. По закону электромагнитной индукции на зажимах катушки этот переменный поток наведёт синусоидальное напряжение:

$$
u_L(t) = w \frac{d\Phi}{dt} = \frac{d\Psi}{dt} = \frac{d\Psi}{dt} \frac{di}{dt} = L \frac{di}{dt} = I_m \omega L \sin(\omega t + \varphi_i + 90^\circ),
$$
 (1)

где *w* – число витков катушки;  $\Psi = w\Phi$  – потокосцепление;  $L = d\Psi/di$  - индуктивность;  $x_i = \omega L$  реактивное индуктивное сопротивление.

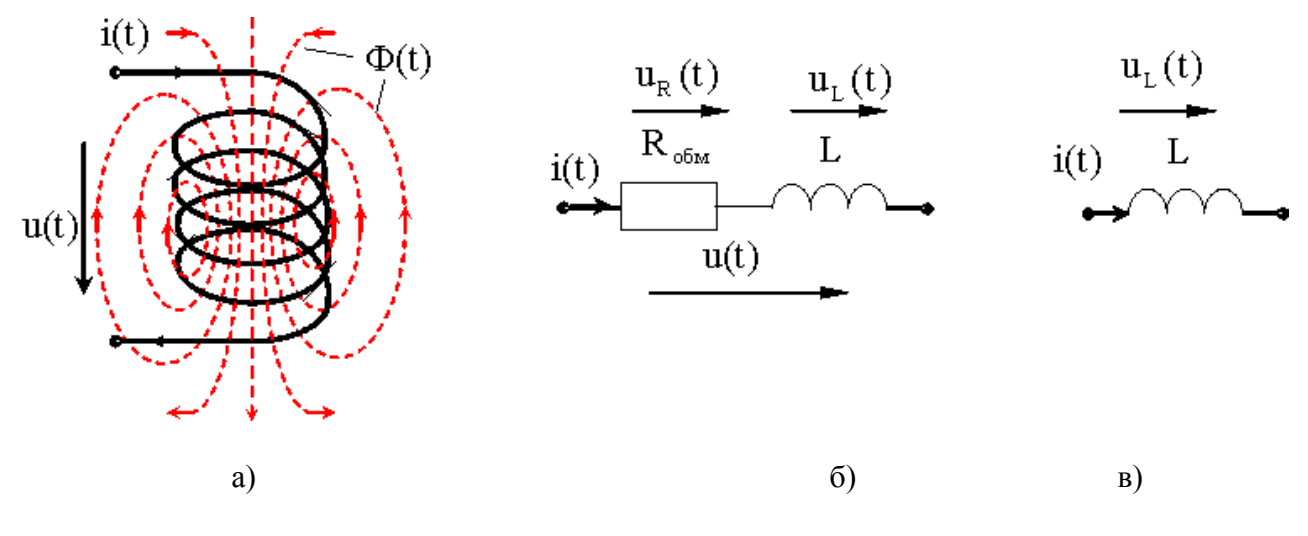

Рис.3

В системе единиц СИ индуктивность *L* имеет размерность Генри (Гн), а индуктивное сопротивление – (Ом).

Индуктивность  $L$  учитывает энергию магнитного поля катушки  $w_{\scriptscriptstyle L}$  =  $Li^2/2$  . Из соотношения (1) видно, что ток через индуктивность  $i(t)$  отстаёт от напряжения  $u_t(t)$  на угол 90<sup>°</sup> (рис. 4).

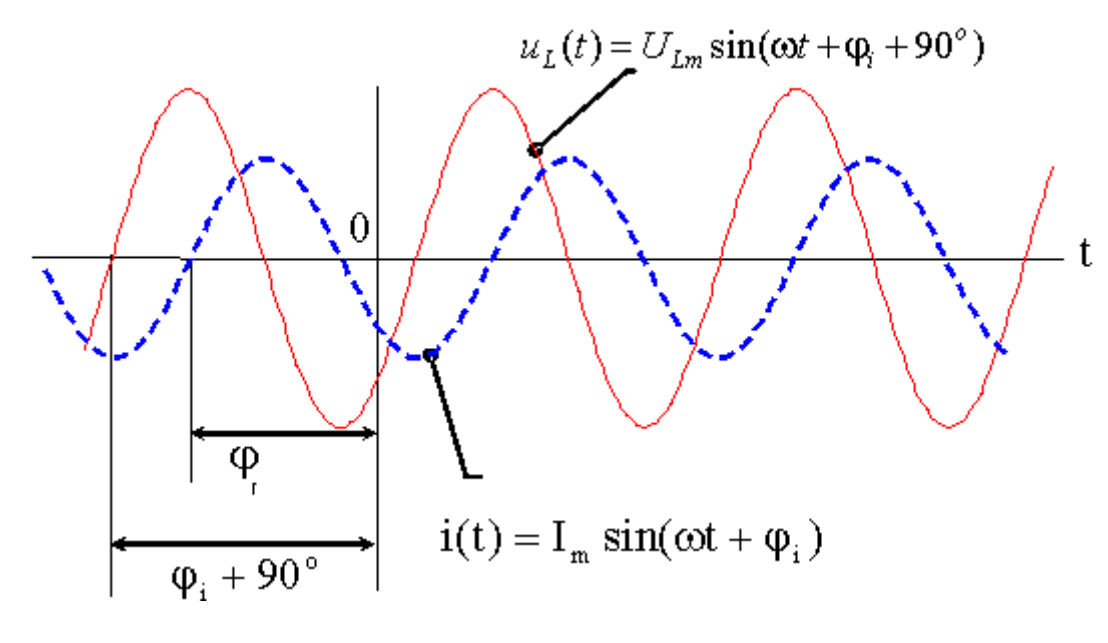

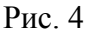

Переменный ток, протекая по виткам катушки, создаёт в проводниках тепловые потери мощности  $p = i^2 R_{\text{o6M}}$ , где  $R_{\text{o6M}}$  -<sup>2</sup> = *Rобм* - активное сопротивление обмотки. На рис. 3,б показана низкочастотная схема замещения катушки индуктивности, состоящая из индуктивности *L* и активного сопротивления обмотки  $R_{o\tilde{o}u}$ . Если сопротивлением обмотки можно пренебречь, то такую катушку считают идеальной индуктивностью (рис. 3,в). Для высоких частот в схеме замещения необходимо учитывать межвитковую ёмкость катушки.

Из (1) следует, что при заданном напряжении  $u_l(t)$  ток  $i_l(t)$  можно найти по соотношению

$$
i_L(t) = \frac{1}{L} \int_{t_0}^t u_L(t) dt.
$$
 (2)

Если для установившегося синусоидального режима подставить напряжение  $u_{\iota}(t) = U_m \sin(\omega t + \varphi_u)$  в (2), то ток через индуктивность определится соотношением

$$
i_L(t) = \frac{U_m}{x_L} \sin(\omega t + \varphi_u - 90^\circ). \tag{3}
$$

### Конденсатор

Конденсатор является элементом электрической цепи, имеющим две проводящие обкладки, между которыми находится слой диэлектрика (рис. 5,а). Если к зажимам конденсатора (рис. 5,а) подключить источник синусоидального напряжения  $u_c(t) = U_{cm} \sin(\omega t + \varphi_u)$ , то на его обкладках возникнет изменяющийся во времени электрический заряд  $q(t)$ , т. е. через конденсатор будет протекать электрический ток

$$
i_C(t) = \frac{dq}{dt} = \frac{dq}{du_C} \cdot \frac{du_C}{dt} = C\frac{du_C}{dt} = U_{Cm}\omega C \sin(\omega t + \varphi_u + 90^\circ). \tag{4}
$$

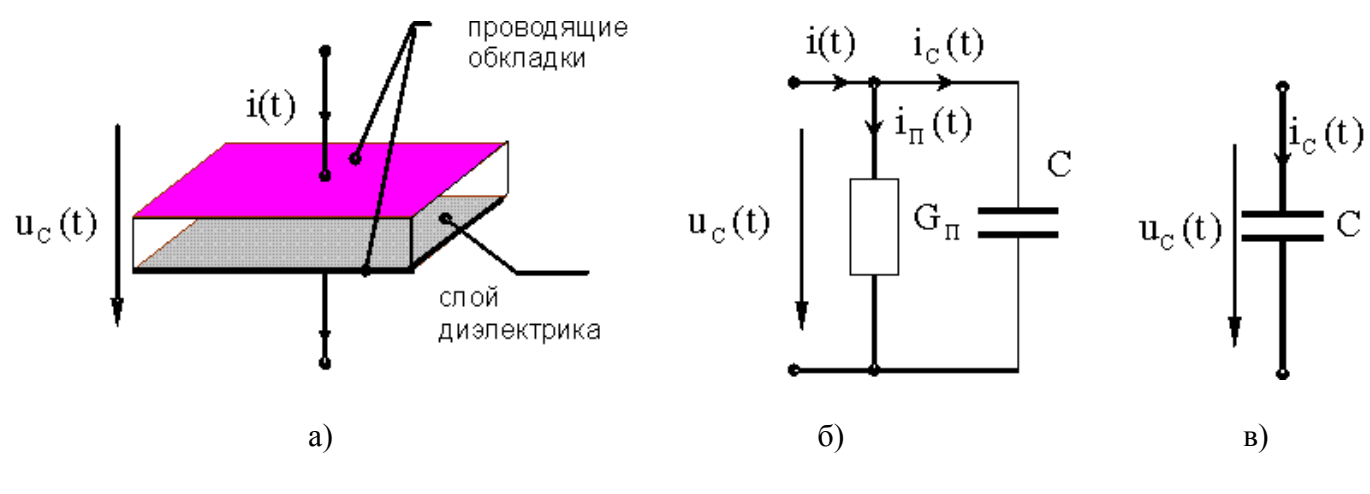

Рис $5$ 

В (2)  $C = dq/du_c$  - ёмкость конденсатора, которая определяет зависимость изменения величины заряда на обкладках конденсатора от изменения напряжения, приложенного к его обкладкам;  $x_c = 1/\omega C$  - реактивное ёмкостное сопротивление.

В системе единиц СИ ёмкость С имеет размерность Фарада (Ф), а ёмкостное сопротивление  $-(OM).$ 

Из соотношения (4) видно, что ток через конденсатор  $i(t)$  опережает напряжение  $u_c(t)$  на угол 90<sup>°</sup> (рис. 6).

Основной особенностью конденсатора является его способность запасать энергию электрического поля  $w_c = Cu_c^2/2$ . Кроме того, в конденсаторе имеют место тепловые потери энергии в диэлектрике и обкладках, а также происходит запас энергии в магнитном поле. На рис. 5,6 показана низкочастотная схема замещения конденсатора, состоящая из параллельного соединения ёмкости С и активного сопротивления с проводимостью -  $G_n$ , учитывающей потери в диэлектрике и обкладках. Если потерями можно пренебречь, то конденсатор будет представлять собой идеальную ёмкость (рис. 5.в).

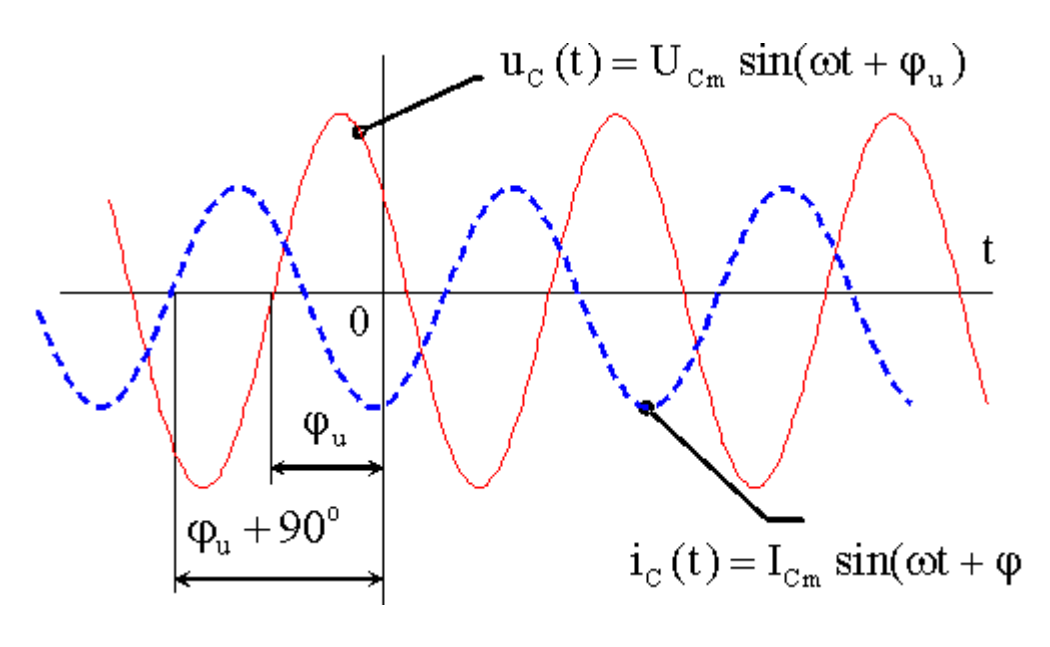

Рис. 6

Из (4) следует, что при заданном токе  $i_c(t)$  напряжение  $u_c(t)$  можно найти по соотношению

$$
u_C(t) = \frac{1}{C} \int_{t_0}^t i_C(t) dt
$$
 (5)

Если для установившегося синусоидального режима подставить ток  $i_c(t) = I_{c_m} \sin(\omega t + \varphi_i)$  в (5), то напряжение на ёмкости примет вид

$$
u_C(t) = I_{C_m} x_C \sin(\omega t + \varphi_i - 90^\circ). \tag{6}
$$

# *Методика эксперимента*

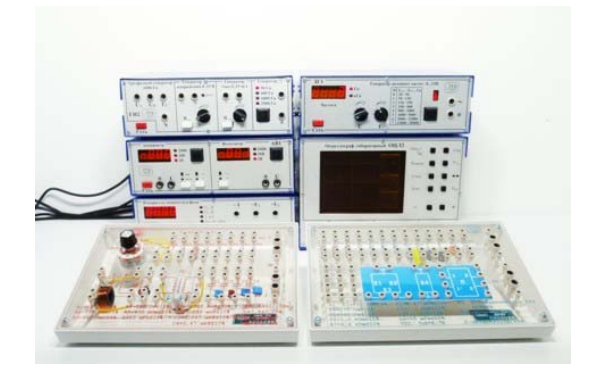

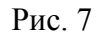

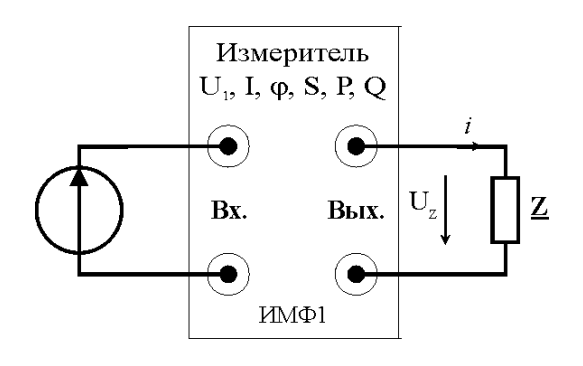

Экспериментальные исследования производятся на модульном учебном комплексе МУК-ЭТ1(2) рис. 6.

Для исследования резонансных явлений в последовательном колебательном контуре используется генератор звуковых частот ЗГ1. Выходная частота – от 20 Гц до 30 кГц, а амплитуда синусоидального напряжения от 0 В до 15 В.

Для измерения входного комплексного сопротивления - Z необходимо воспользоваться измерителем многофункциональным ИМФ1. Он позволяет измерять амплитудные значений тока и напряжения, разность фаз  $\varphi$  напряжения и тока, полную S, активную P и реактивную Q мощности. На рис 7 представлена электрическая схема включения прибора ИМФ1 в цепь.

Все объекты исследования расположены на стенде С3-ЭТ01. Между собой элементы соединяются с помощью коротких проводников (Ш1.6-Ш1.6), а с генератором звуковых частот и измерителем ИМФ1 с помощью длинных проводников (Ш4-Ш1.6).

Рис. 8

## Рекомендуемое задание к работе

## 1. Определение параметров источника синусоидального напряжения.

Включите генератор синусоидального напряжения. Установите произвольное значение частоты и амплитуды сигнала. Подключите осциллограф к гнездам генератора и измерьте амплитуду и период T синусоидального напряжения. Рассчитайте значение частоты  $f = 1/T$  и угловой частоты сигнала.

2. Опытное определение параметров резистора катушки индуктивности и ёмкости.

Для опытного определения параметров сопротивления, катушки индуктивности  $(L_K, R_K)$  и конденсатора - С соберите схему по рис. 8. Регуляторы генератора установить в положения, обеспечивающие на выходе гармонический сигнал напряжением  $U_1$ =10 В (измеритель многофункциональный (ИМФ1) установить в положение  $U_1$ ) при частоте  $\neq 200$  Гц для измерения параметров резистора и катушки индуктивности и  $\text{/}=2000$  Гц для - конденсатора. Прибором ИМФ1 измерьте значение тока I его фазу <sub>(0</sub> для резистора, катушки индуктивности и ёмкости. Результаты занесите в таблицу 1.

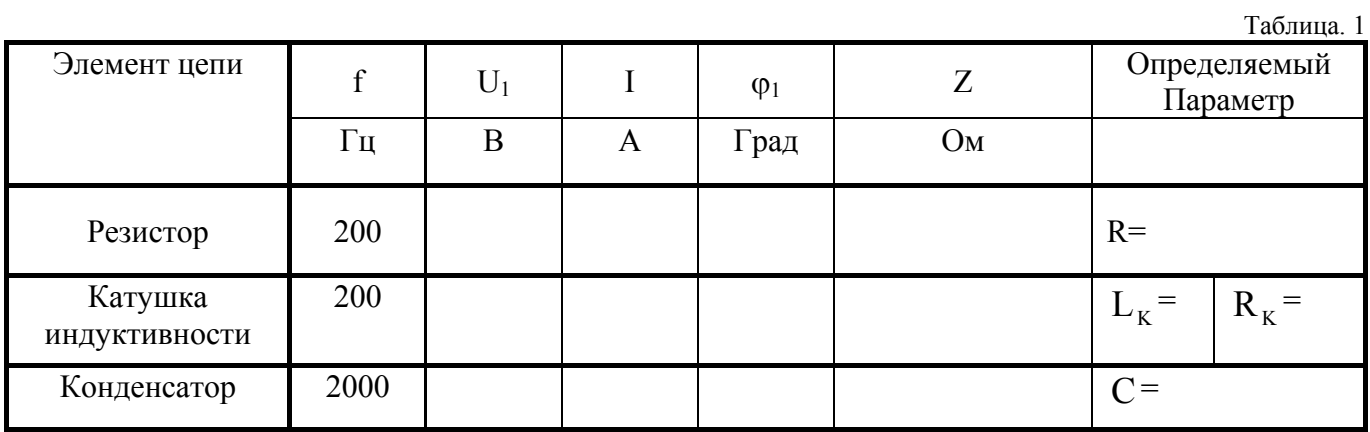

февраль 2011